## Imperial College London

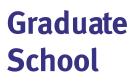

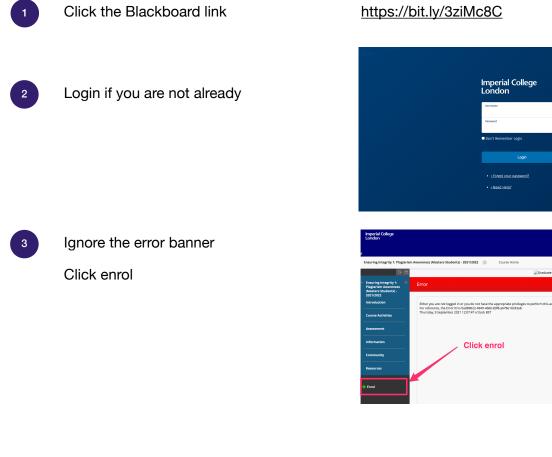

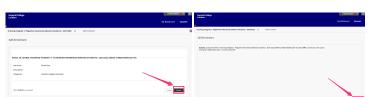

Your enrolment should be confirmed and you can access the course.

Any enrolment issues please contact graduate.school@imperial.ac.uk

Click submit and then ok on the next

screens

5

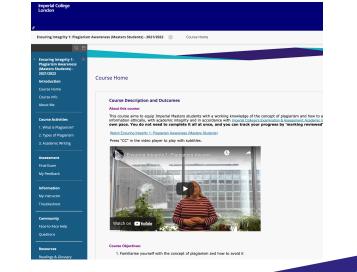